# Package 'RestoreNet'

February 15, 2024

Title Random-Effects Stochastic Reaction Networks

Version 1.0.1

Description A random-effects stochastic model that allows quick detection of

clonal dominance events from clonal tracking data collected in gene therapy studies. Starting from the Ito-type equation describing the dynamics of cells duplication, death and differentiation at clonal level, we first considered its local linear approximation as the base model. The parameters of the base model, which are inferred using a maximum likelihood approach, are assumed to be shared across the clones. Although this assumption makes inference easier, in some cases it can be too restrictive and does not take into account possible scenarios of clonal dominance.

Therefore we extended the base model by introducing random effects for the clones. In this extended formulation the dynamic parameters are estimated using a tailor-made expectation maximization algorithm. Further details on the meth-

ods can be found in L. Del Core et al., (2022) [<doi:10.1101/2022.05.31.494100>](https://doi.org/10.1101/2022.05.31.494100).

License GPL-3

Encoding UTF-8

RoxygenNote 7.2.3.9000

Imports Matrix, xtable, scales, stringr, ggplot2, scatterpie, RColorBrewer

Depends  $R (= 2.10)$ 

LazyData true

Suggests R.rsp

VignetteBuilder R.rsp

NeedsCompilation no

Author Luca Del Core [aut, cre, cph] (<<https://orcid.org/0000-0002-1672-6995>>), Marco Grzegorczyk [aut, ths] (<<https://orcid.org/0000-0002-2604-9270>>), Ernst Wit [aut, ths] (<<https://orcid.org/0000-0002-3671-9610>>)

Maintainer Luca Del Core <1.del.core@rug.nl>

Repository CRAN

Date/Publication 2024-02-15 11:00:02 UTC

## <span id="page-1-0"></span>R topics documented:

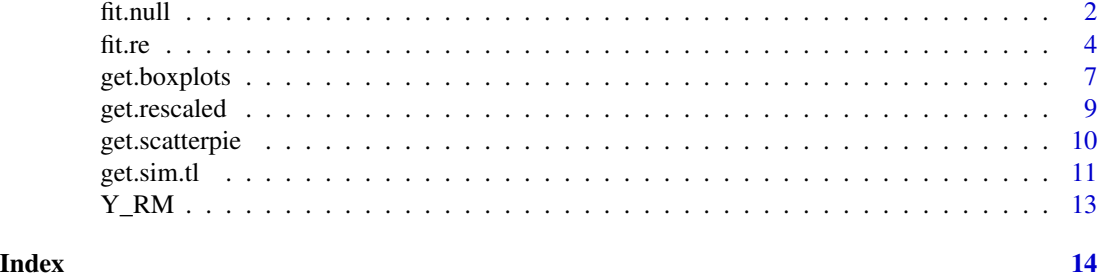

fit.null *Fit the base (null) model*

### Description

This function builds the design matrix of the null model and returns the fitted values and the corresponding statistics.

#### Usage

```
fit.null(
 Y,
 rct.lst,
 maxit = 10000,factr = 1e+07,
 pgtol = 1e-08,
 lmm = 100,trace = TRUE,
  verbose = TRUE
)
```
#### Arguments

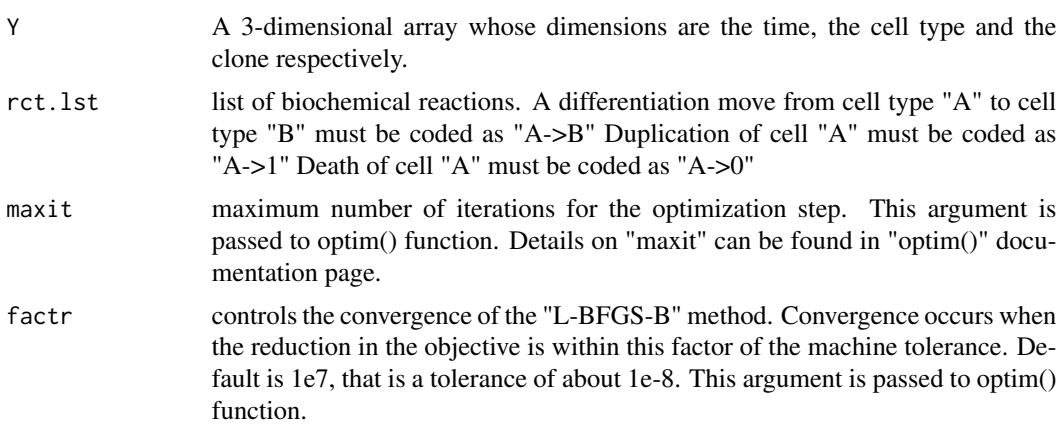

#### fit.null 3

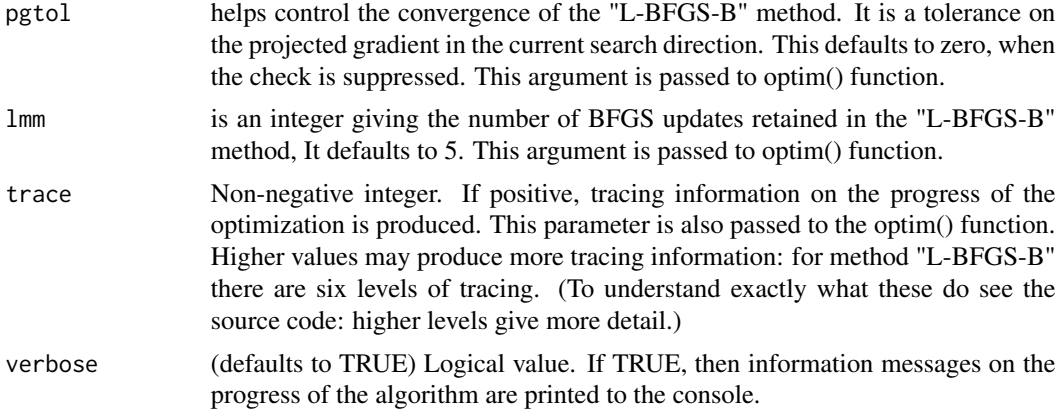

#### Value

A 3-length list. First element is the output returned by "optim()" function (see "optim()" documentation for details). Second element is a vector of statistics associated to the fitted null model:

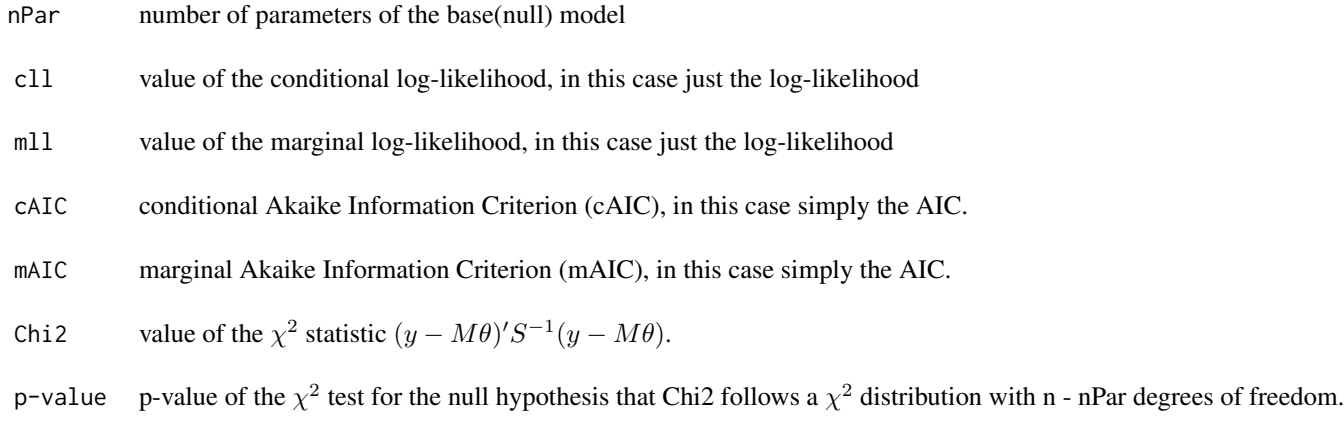

The third element, called "design", is a list including:

M A  $n \times K$  dimensional (design) matrix.

 $V$  A  $p \times K$  dimensional net-effect matrix.

```
rcts <- c("A->1", "B->1", "C->1", "D->1",
          "A->0", "B->0", "C->0", "D->0",
          "A->B", "A->C", "C->D") ## set of reactions
ctps <- head(LETTERS,4)
nC <- 3 ## number of clones
S <- 10 ## trajectory length
```

```
tau <- 1 ## for tau-leaping algorithm
u_1 < -c(.2, .15, .17, .09*5,.001, .007, .004, .002,
         .13, .15, .08)
u_2 < -c(.2, .15, .17, .09, .17).001, .007, .004, .002,
         .13, .15, .08)
u_3 \leftarrow c(.2, .15, .17*3, .09, ).001, .007, .004, .002,
         .13, .15, .08)
theta_allcls <- cbind(u_1, u_2, u_3) ## clone-specific parameters
rownames(theta_allcls) <- rcts
s20 <- 1 ## additional noise
Y \le - array(data = NA,
           dim = c(S + 1, length(ctps), nC),dimnames = list(seq(from = 0, to = S*tau, by = tau),ctps,
                            1:nC)) ## empty array to store simulations
Y0 <- c(100,0,0,0) ## initial state
names(Y0) <- ctps
for (cl in 1:nC) { ## loop over clones
  Y[,, cl] <- get.sim.tl(Yt = Y0,
                         theta = theta_allcls[,cl],
                         S = S,
                         s2 = s20,
                         tau = tau,rct.lst = rcts,
                         verbose = TRUE)
}
nullres \leftarrow fit.null(Y = Y,rct.lst = rcts,
                      maxit = 0, ## needs to be increased (>100) for real applications
                      lmm = 0, ## needs to be increased (> = 5) for real applications
) ## null model fitting
```
fit.re *Fit the random-effects model*

#### Description

This function builds the design matrix of the random-effects model and returns the fitted values and the corresponding statistics.

#### Usage

```
fit.re(
  theta_0,
  Y,
  rct.lst,
 maxit = 10000,
```
fit.re 5

```
factr = 1e+07,
  pgtol = 1e-08,
  lmm = 100,maxemit = 100,
  eps = 1e-05,
  trace = TRUE,
  verbose = TRUE
\mathcal{L}
```
#### Arguments

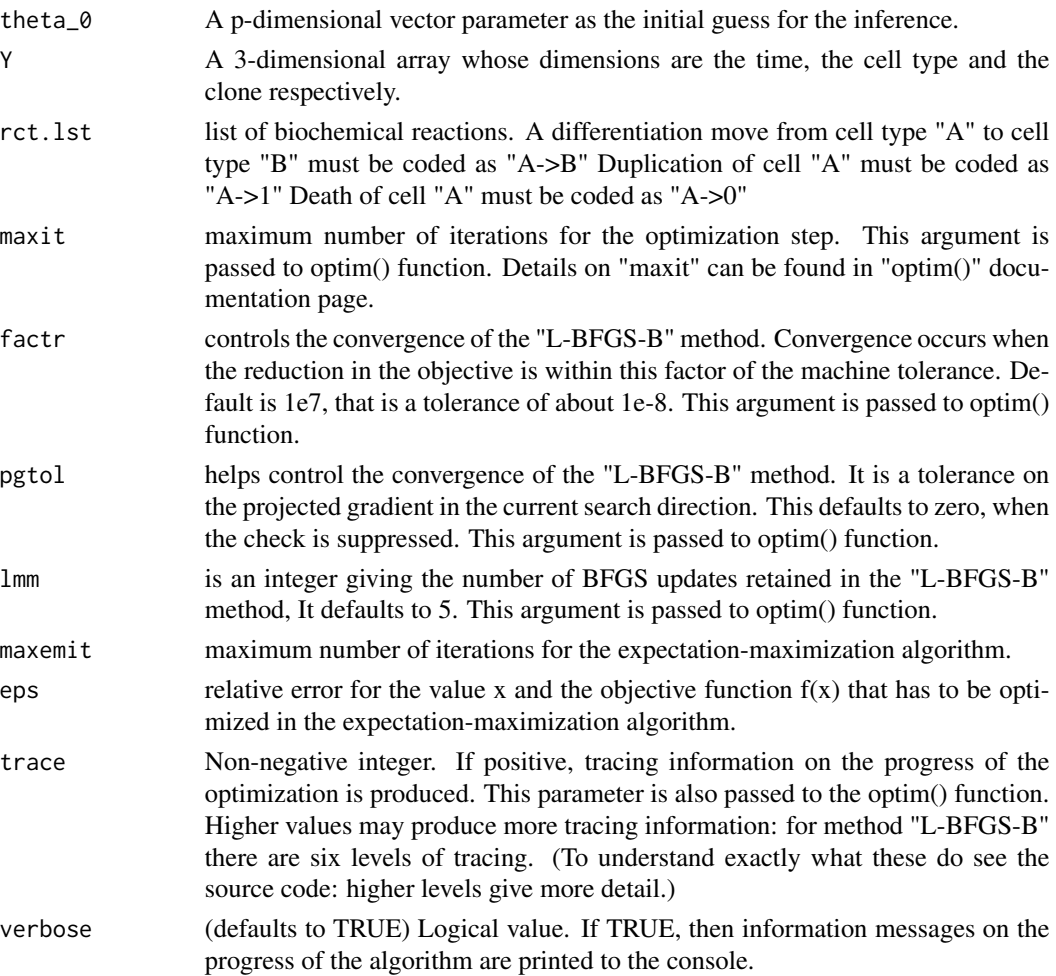

#### Value

A 3-length list. First element is the output returned by "optim()" function (see "optim()" documentation for details) along with the conditional expectation  $E[u|y]$  and variance  $V[u|y]$  of the latent states u given the observed states y from the last step of the expectation-maximization algorithm. Second element is a vector of statistics associated to the fitted random-effects model:

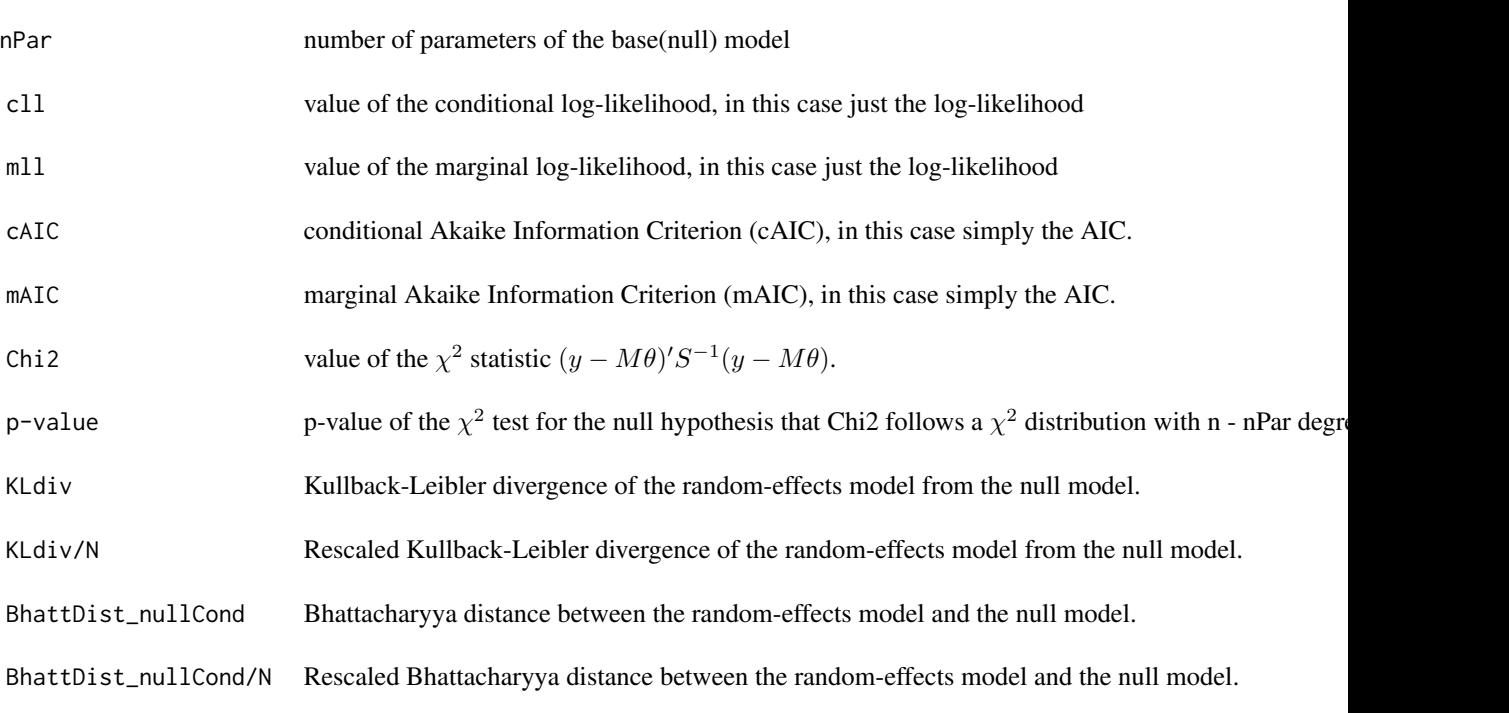

The third element, called "design", is a list including:

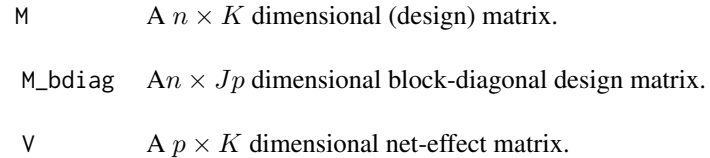

```
rcts <- c("A->1", "B->1", "C->1", "D->1",
           "A->0", "B->0", "C->0", "D->0",
           "A->B", "A->C", "C->D") ## set of reactions
ctps <- head(LETTERS,4)
nC <- 3 ## number of clones
S <- 10 ## trajectory length
tau <- 1 ## for tau-leaping algorithm
u_1 \leftarrow c(.2, .15, .17, .09*5, ).001, .007, .004, .002,
         .13, .15, .08)
u_2 <- c(.2, .15, .17, .09,
         .001, .007, .004, .002,
         .13, .15, .08)
u_3 \leftarrow c(.2, .15, .17*3, .09, ).001, .007, .004, .002,
         .13, .15, .08)
```

```
theta_allcls \le cbind(u_1, u_2, u_3) ## clone-specific parameters
rownames(theta_allcls) <- rcts
s20 <- 1 ## additional noise
Y <- array(data = NA,
           dim = c(S + 1, length(ctps), nC),dimnames = list(seq(from = 0, to = S*tau, by = tau),ctps,
                           1:nC)) ## empty array to store simulations
Y0 <- c(100,0,0,0) ## initial state
names(Y0) <- ctps
for (cl in 1:nC) { ## loop over clones
  Y[,, cl] <- get.sim.tl(Yt = Y0,
                        theta = theta_allcls[,cl],
                        S = S,
                        s2 = s20,
                        tau = tau,rct.lst = rcts,
                        verbose = TRUE)
}
nullres \leftarrow fit.null(Y = Y,rct.lst = rcts,
                     maxit = 0, ## needs to be increased (>100) for real applications
                     lmm = 0, ## needs to be increased (> = 5) for real applications
) ## null model fitting
re.res <- fit.re(theta_0 = null.res$fit$par,
                 Y = Y,
                 rct.lst = rcts,
                 maxit = 0, ## needs to be increased (>=100) for real applications
                 lmm = 0, ## needs to be increased (>=5) for real applications
                 maxemit = 1 ## needs to be increased (>= 100) for real applications
) ## random-effects model fitting
```
get.boxplots *Clonal boxplots*

#### Description

Draw clonal boxplots of a random-effects reaction network.

#### Usage

```
get.boxplots(re.res)
```
#### Arguments

re.res output list returned by fit.re().

This function generates the boxplots of the conditional expectations

$$
w_k = E_{u|\Delta Y; \hat{\psi}}[u^k_{\alpha_l}] - E_{u|\Delta Y; \hat{\psi}}[u^k_{\delta_l}]
$$

, computed from the estimated parameters  $\hat{\psi}$  for the clone-specific net-duplication in each cell lineage l (different colors). The whiskers extend to the data extremes.

#### Value

No return value.

```
rcts <- c("A->1", "B->1", "C->1", "D->1",
          "A->0", "B->0", "C->0", "D->0","A->B", "A->C", "C->D") ## set of reactions
ctps <- head(LETTERS,4)
nC <- 3 ## number of clones
S <- 10 ## trajectory length
tau <- 1 ## for tau-leaping algorithm
u_1 \leftarrow c(.2, .15, .17, .09*5, ).001, .007, .004, .002,
         .13, .15, .08)
u_2 < -c(.2, .15, .17, .09, ).001, .007, .004, .002,
         .13, .15, .08)
u_{-3} <- c(.2, .15, .17*3, .09,
         .001, .007, .004, .002,
         .13, .15, .08)
theta_allcls <- cbind(u_1, u_2, u_3) ## clone-specific parameters
rownames(theta_allcls) <- rcts
s20 <- 1 ## additional noise
Y \le - array(data = NA,
           dim = c(S + 1, length(ctps), nC),dimnames = list(seq(from = 0, to = S*tau, by = tau),ctps,
                            1:nC)) ## empty array to store simulations
Y0 <- c(100,0,0,0) ## initial state
names(Y0) <- ctps
for (cl in 1:nC) { ## loop over clones
  Y[,, cl] <- get.sim.tl(Yt = Y0,
                        theta = theta_allcls[,cl],
                        S = S,
                         s2 = s20,
                         tau = tau,rct.lst = rcts,
                        verbose = TRUE)
}
null.res <- fit.null(Y = Y,
                     rct.lst = rcts,
                     maxit = 0, ## needs to be increased (>100) for real applications
```
#### <span id="page-8-0"></span>get.rescaled 9

```
lmm = 0, ## needs to be increased (> = 5) for real applications
) ## null model fitting
re.res <- fit.re(theta_0 = null.res$fit$par,
                 Y = Y,rct.lst = rcts,
                 maxit = 0, ## needs to be increased (>100) for real applications
                 lmm = 0, ## needs to be increased (> = 5) for real applications
                 maxemit = 1 ## needs to be increased (>= 100) for real applications
) ## random-effects model fitting
```
get.boxplots(re.res)

get.rescaled *Rescaling a clonal tracking dataset*

#### Description

Rescales a clonal tracking dataset based on the sequencing depth.

#### Usage

```
get.rescaled(Y)
```
#### Arguments

Y A 3-dimensional array whose dimensions are the time, the cell type and the clone respectively.

#### Details

This function rescales a clonal tracking dataset Y according to the formula

$$
Y_{ijk} \leftarrow Y_{ijk} \cdot \frac{\min_{ij} \sum_{c} Y_{ijc}}{\sum_{c} Y_{ijc}}
$$

#### Value

A rescaled clonal tracking dataset.

#### Examples

get.rescaled(Y\_RM[["ZH33"]])

<span id="page-9-0"></span>get.scatterpie *Clonal pie-chart*

#### **Description**

Draw a clonal pie-chart of a random-effects reaction network.

#### Usage

get.scatterpie(re.res, txt = FALSE, legend = FALSE)

#### Arguments

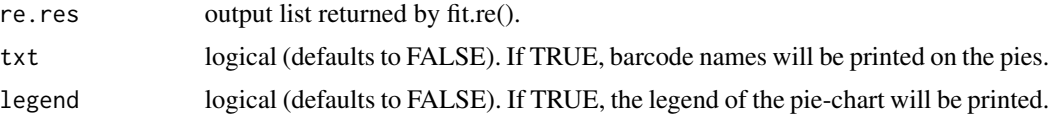

#### Details

This function generates a clonal pie-chart given a previously fitted random-effects model. In this representation each clone  $k$  is identified with a pie whose slices are lineage-specific and weighted with  $w_k$ , defined as the difference between the conditional expectations of the random-effects on duplication and death parameters, that is

$$
w_k = E_{u|\Delta Y;\hat{\psi}}[u^k_{\alpha_{lin}}] - E_{u|\Delta Y;\hat{\psi}}[u^k_{\delta_{lin}}]
$$

, where  $\overline{\text{lin}}$  is a cell lineage. The diameter of the k-th pie is proportional to the euclidean 2-norm of  $w_k$ . Therefore, the larger the diameter, the more the corresponding clone is expanding into the lineage associated to the largest slice.

#### Value

No return value.

```
rcts <- c("A->1", "B->1", "C->1", "D->1",
           "A->0", \quad "B->0", \quad "C->0", \quad "D->0","A->B", "A->C", "C->D") ## set of reactionsctps <- head(LETTERS,4)
nC <- 3 ## number of clones
S <- 10 ## trajectory length
tau <- 1 ## for tau-leaping algorithm
u_1 \leftarrow c(.2, .15, .17, .09*5,.001, .007, .004, .002,
         .13, .15, .08)
u_2 < -c(.2, .15, .17, .09, .12).001, .007, .004, .002,
```

```
.13, .15, .08)
u_3 \leftarrow c(.2, .15, .17*3, .09, ).001, .007, .004, .002,
         .13, .15, .08)
theta_allcls <- cbind(u_1, u_2, u_3) ## clone-specific parameters
rownames(theta_allcls) <- rcts
s20 <- 1 ## additional noise
Y \le -\arctan(\text{data} = \text{NA})dim = c(S + 1, length(ctps), nC),dimnames = list(seq(from = 0, to = S*tau, by = tau),ctps,
                            1:nC)) ## empty array to store simulations
Y0 <- c(100,0,0,0) ## initial state
names(Y0) <- ctps
for (cl in 1:nC) { ## loop over clones
  Y[,, cl] <- get.sim.tl(Yt = Y0,
                         theta = theta_allcls[,cl],
                         S = S,
                         s2 = s20,
                         tau = tau,rct.lst = rcts,
                         verbose = TRUE)
}
nullres \leftarrow fit.null(Y = Y,rct.lst = rcts,
                      maxit = 0, ## needs to be increased (>100) for real applications
                      lmm = 0, ## needs to be increased (> = 5) for real applications
) ## null model fitting
re.res <- fit.re(theta_0 = null.res$fit$par,
                 Y = Y,rct.lst = rcts,
                 maxit = 0, ## needs to be increased (>100) for real applications
                 lmm = 0, ## needs to be increased (> = 5) for real applications
                 maxemit = 1 ## needs to be increased (>= 100) for real applications
) ## random-effects model fitting
get.scatterpie(re.res, txt = TRUE)
```
get.sim.tl  $τ$ *-leaping simulation algorithm* 

#### Description

Simulate a trajectory of length S for a stochastic reaction network.

#### Usage

```
get.sim.tl(Yt, theta, S, s2 = 0, tau = 1, rct.lst, verbose = TRUE)
```
#### Arguments

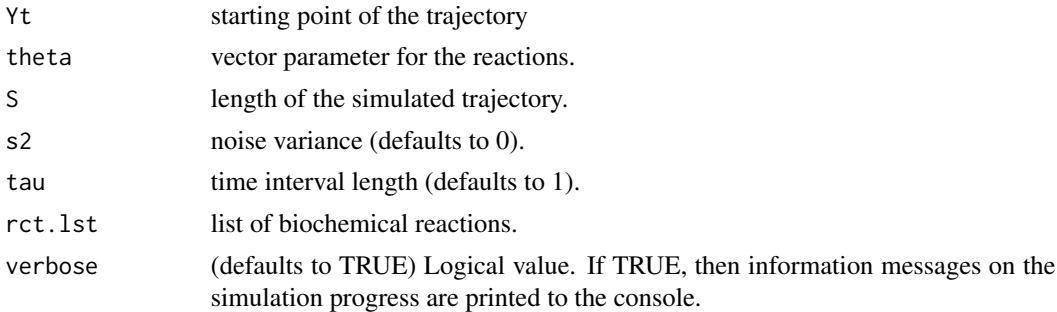

#### Details

This function allows to simulate a trajectory of a single clone given an initial conditions  $Y_0$  for the cell counts, and obeying to a particular cell differentiation network defined by a net-effect (stoichiometric) matrix V and an hazard function  $h()$ . The function allows to consider only three cellular events, such as cell duplication  $(Y_{it} \to 1)$ , cell death  $(Y_{it} \to \emptyset)$  and cell differentiation  $(Y_{it} \to Y_{it})$ for a clone-specific time counting process

$$
Y_t = (Y_{1t}, \ldots, Y_{Nt})
$$

observed in \$N\$ distinct cell lineages. In particular, the cellular events of duplication, death and differentiation are respectively coded with the character labels "A->1", "A->0", and "A->B", where A and B are two distinct cell types. The output is a 3-dimensional array Y whose  $ijk$ -entry  $Y_{ijk}$  is the number of cells of clone  $k$  for cell type  $j$  collected at time  $i$ . More mathematical details can be found in the vignette of this package.

#### Value

A  $S \times p$  dimensional matrix of the simulated trajectory.

```
rcts <- c("A->1", "B->1", "C->1", "D->1",
          "A->0", "B->0", "C->0", "D->0",
          "A->B", "A->C", "C->D") ## set of reactionsctps <- head(LETTERS,4)
nC <- 3 ## number of clones
S <- 10 ## trajectory length
tau <- 1 ## for tau-leaping algorithm
u_1 < -c(.2, .15, .17, .09*5,.001, .007, .004, .002,
         .13, .15, .08)
u_2 < -c(.2, .15, .17, .09, ..001, .007, .004, .002,
         .13, .15, .08)
u_3 \leftarrow c(.2, .15, .17*3, .09, ).001, .007, .004, .002,
         .13, .15, .08)
theta_allcls <- cbind(u_1, u_2, u_3) ## clone-specific parameters
```

```
rownames(theta_allcls) <- rcts
s20 <- 1 ## additional noise
Y <- array(data = NA,
           dim = c(S + 1, length(ctps), nC),
           dimnames = list(seq(from = 0, to = S*tau, by = tau),ctps,
                           1:nC)) ## empty array to store simulations
Y0 <- c(100,0,0,0) ## initial state
names(Y0) <- ctps
for (cl in 1:nC) { ## loop over clones
  Y[,, cl] <- get.sim.tl(Yt = Y0,
                        theta = theta_allcls[,cl],
                        S = S,
                        s2 = s20,
                        tau = tau,rct.lst = rcts,
                        verbose = TRUE)
}
Y
```
Y\_RM *Rhesus Macaque clonal tracking dataset*

#### Description

A dataset containing clonal tracking cell counts from a Rhesus Macaque study.

#### Usage

Y\_RM

#### Format

A list containing clonal tracking data for each animal (ZH33, ZH17, ZG66). Each clonal tracking dataset is a 3-dimensional array whose dimensions identify

- 1 time, in months
- 2 cell types: T, B, NK, Macrophages(M) and Granulocytes(G)
- 3 unique barcodes (clones)

#### Source

[https://www.ncbi.nlm.nih.gov/pmc/articles/PMC3979461/bin/NIHMS567927-supplement-](https://www.ncbi.nlm.nih.gov/pmc/articles/PMC3979461/bin/NIHMS567927-supplement-02.xlsx)02. [xlsx](https://www.ncbi.nlm.nih.gov/pmc/articles/PMC3979461/bin/NIHMS567927-supplement-02.xlsx)

# <span id="page-13-0"></span>Index

∗ datasets Y\_RM, [13](#page-12-0) fit.null, [2](#page-1-0) fit.re, [4](#page-3-0) get.boxplots, [7](#page-6-0) get.rescaled, [9](#page-8-0) get.scatterpie, [10](#page-9-0) get.sim.tl, [11](#page-10-0)

Y\_RM, [13](#page-12-0)